## **Stručný obsah**

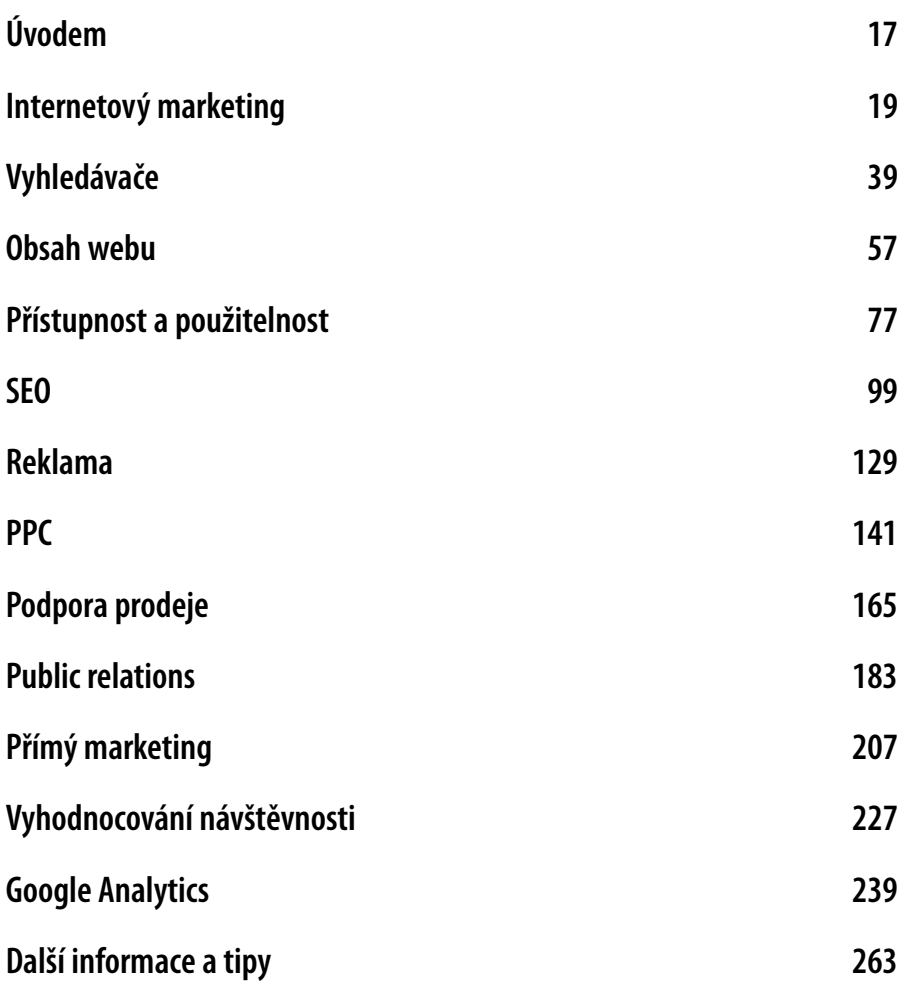

## **Obsah**

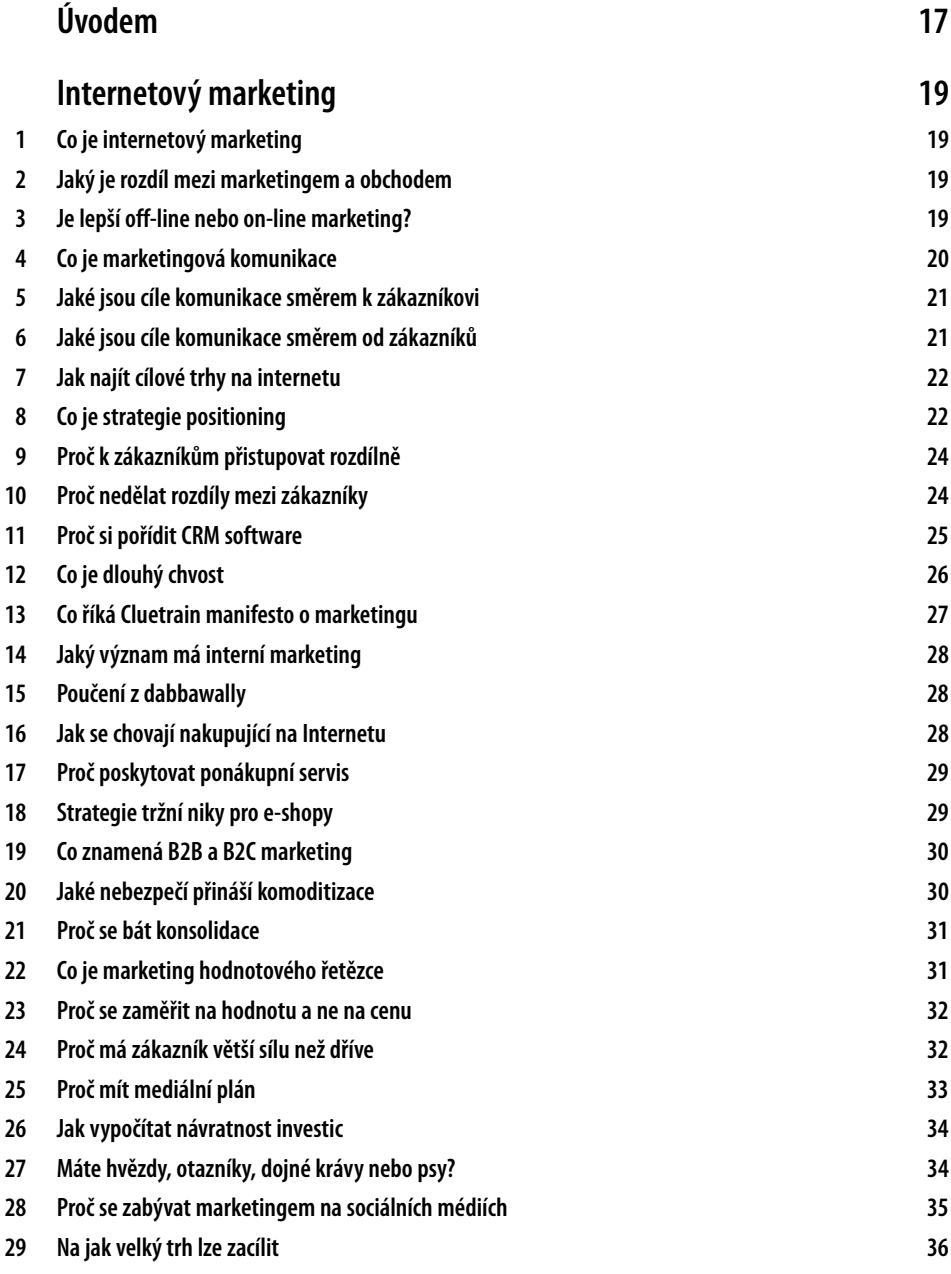

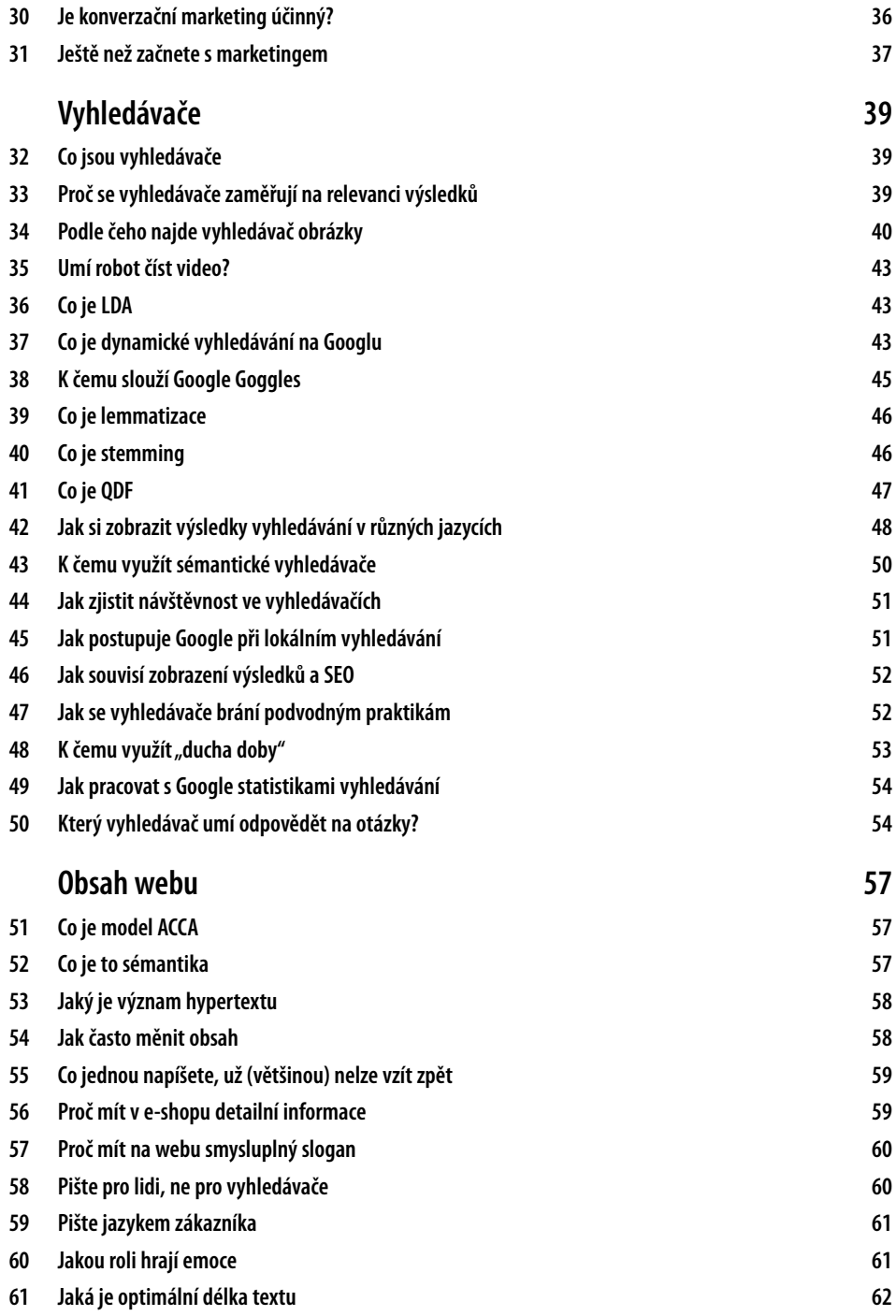

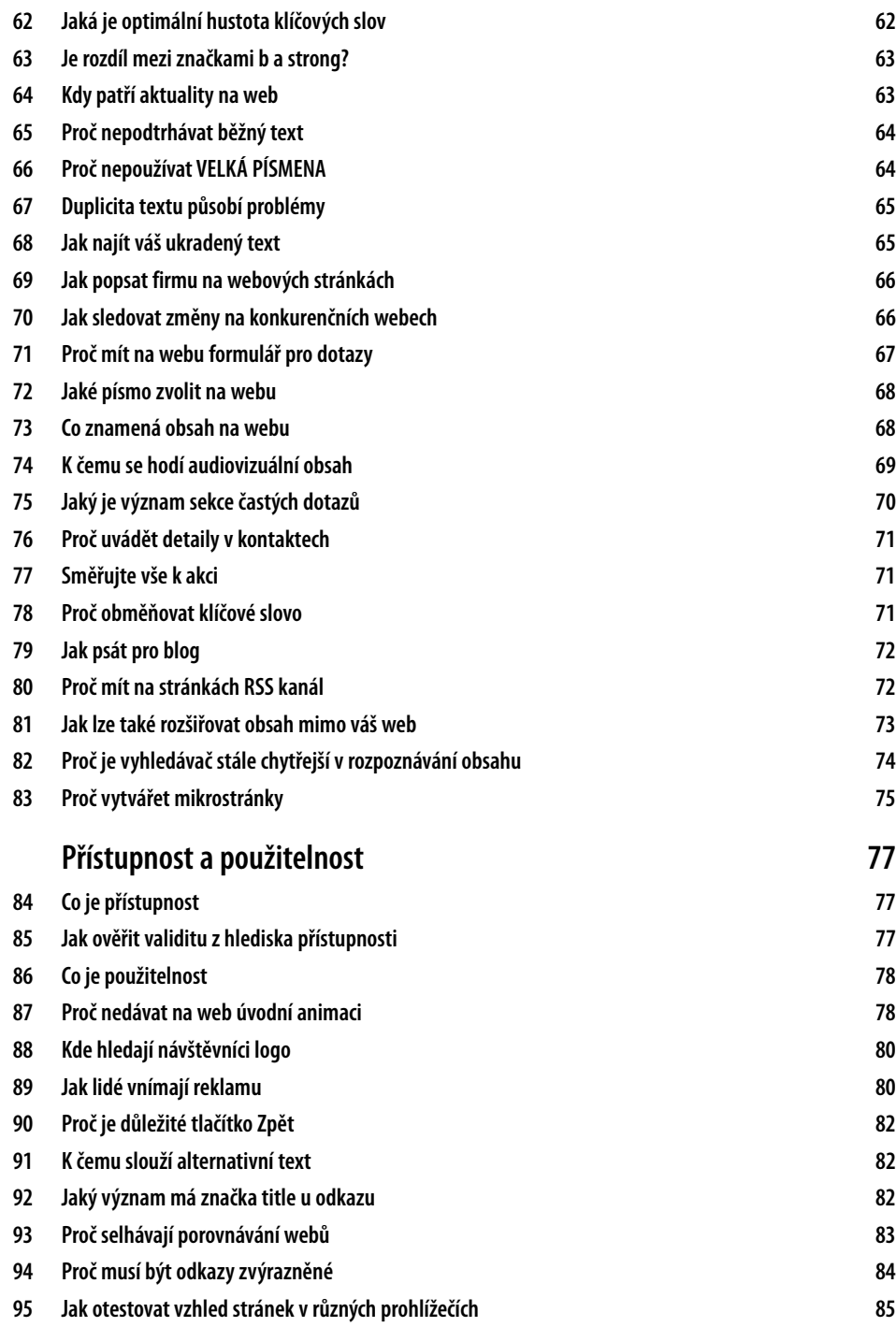

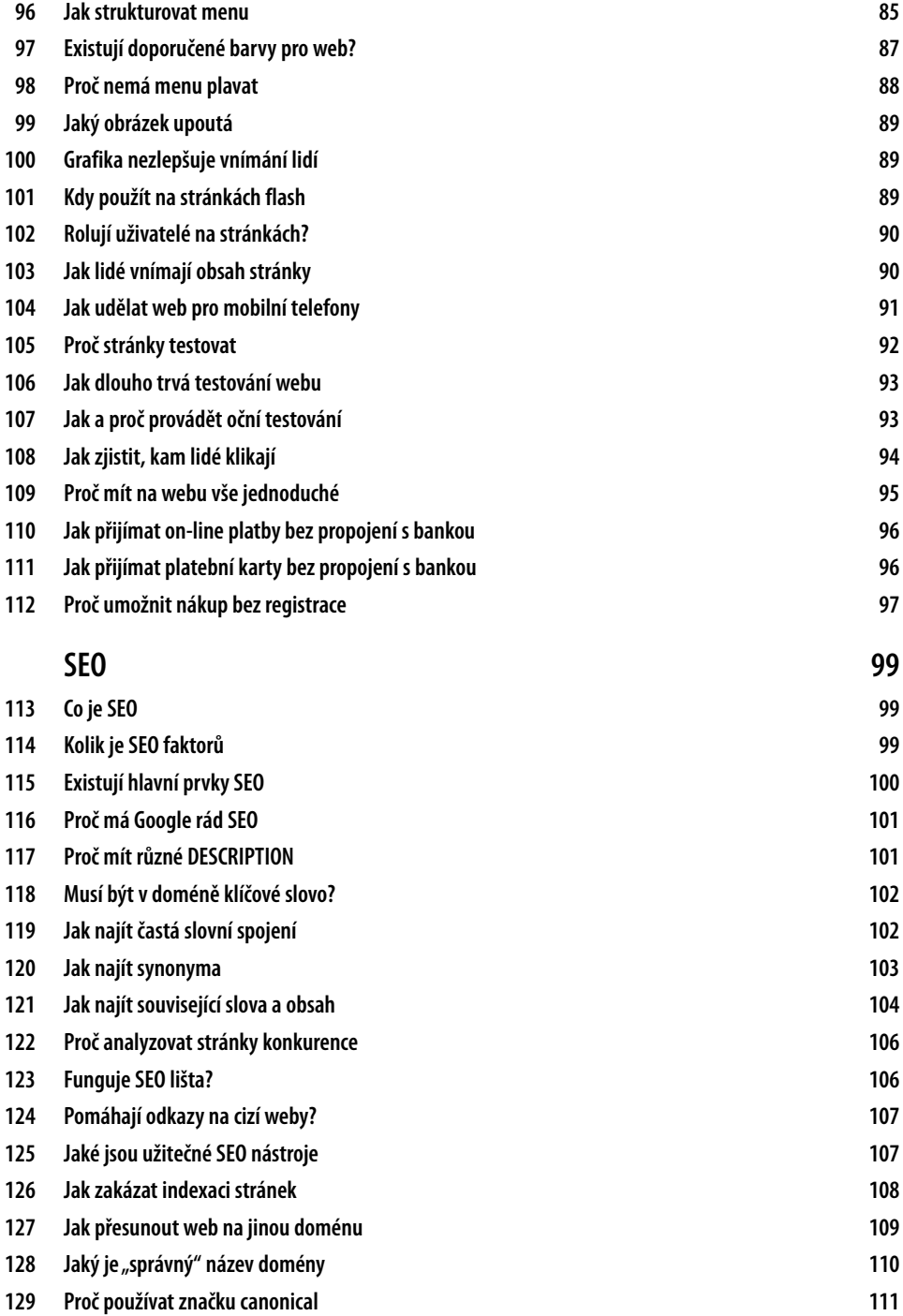

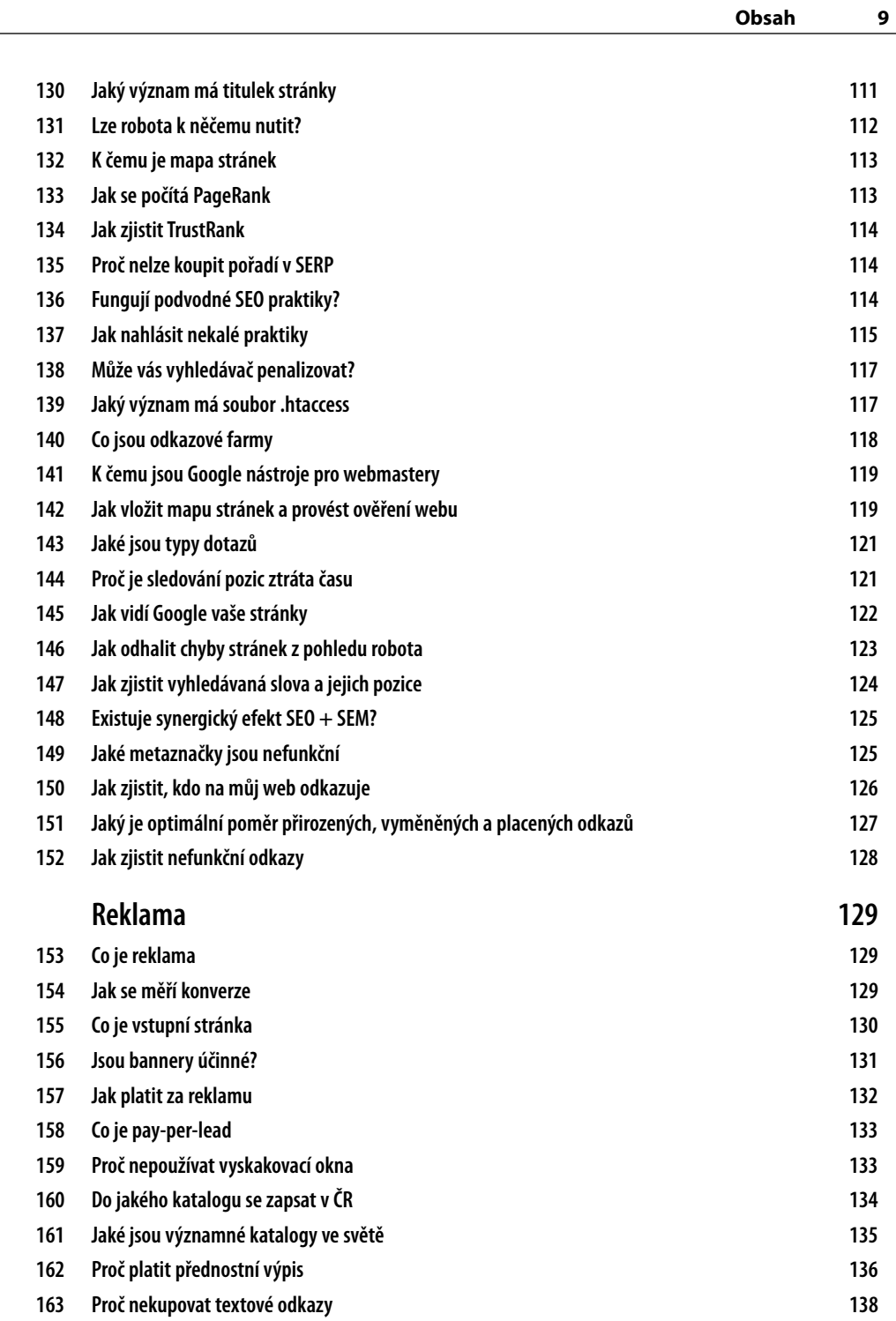

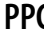

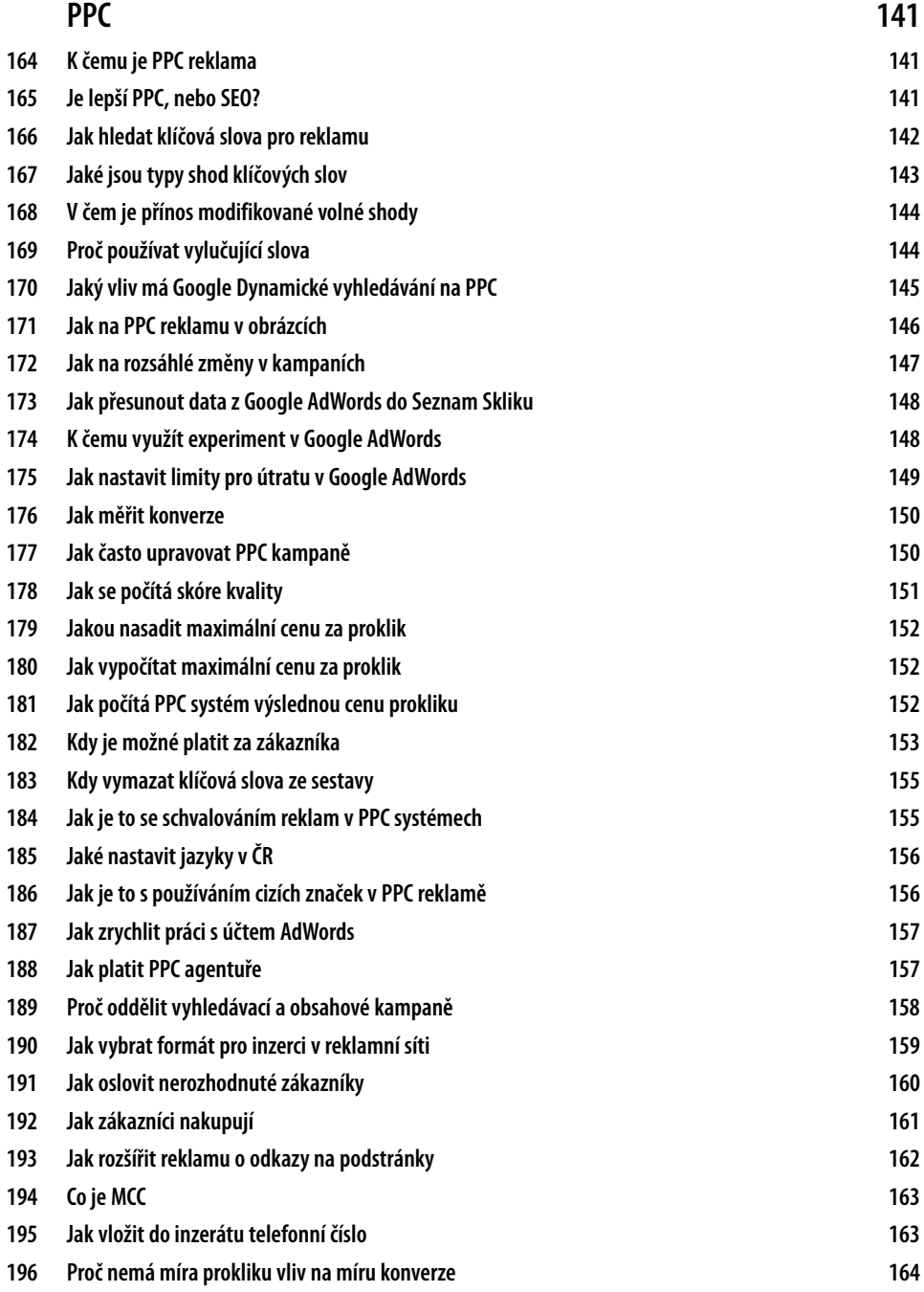

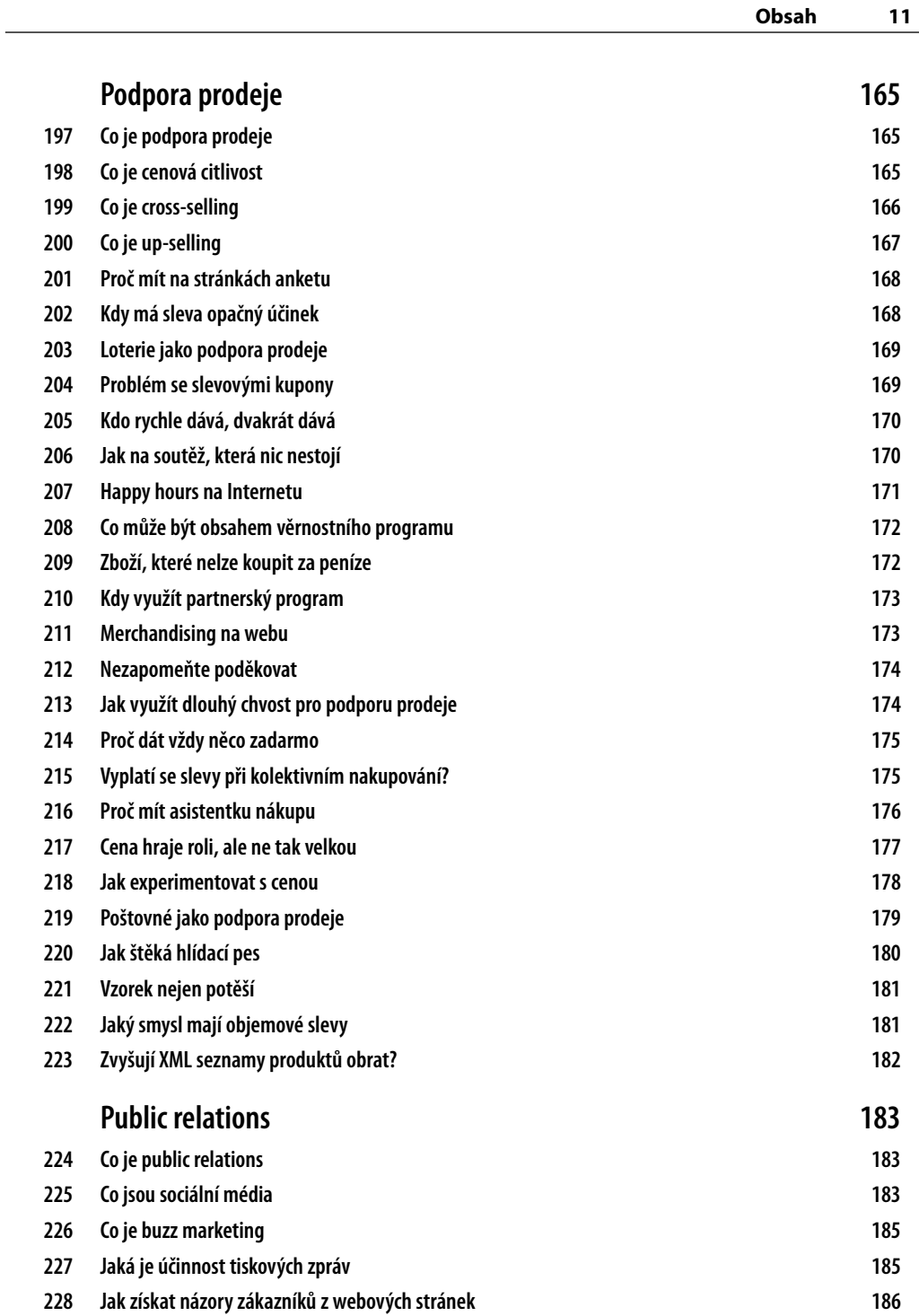

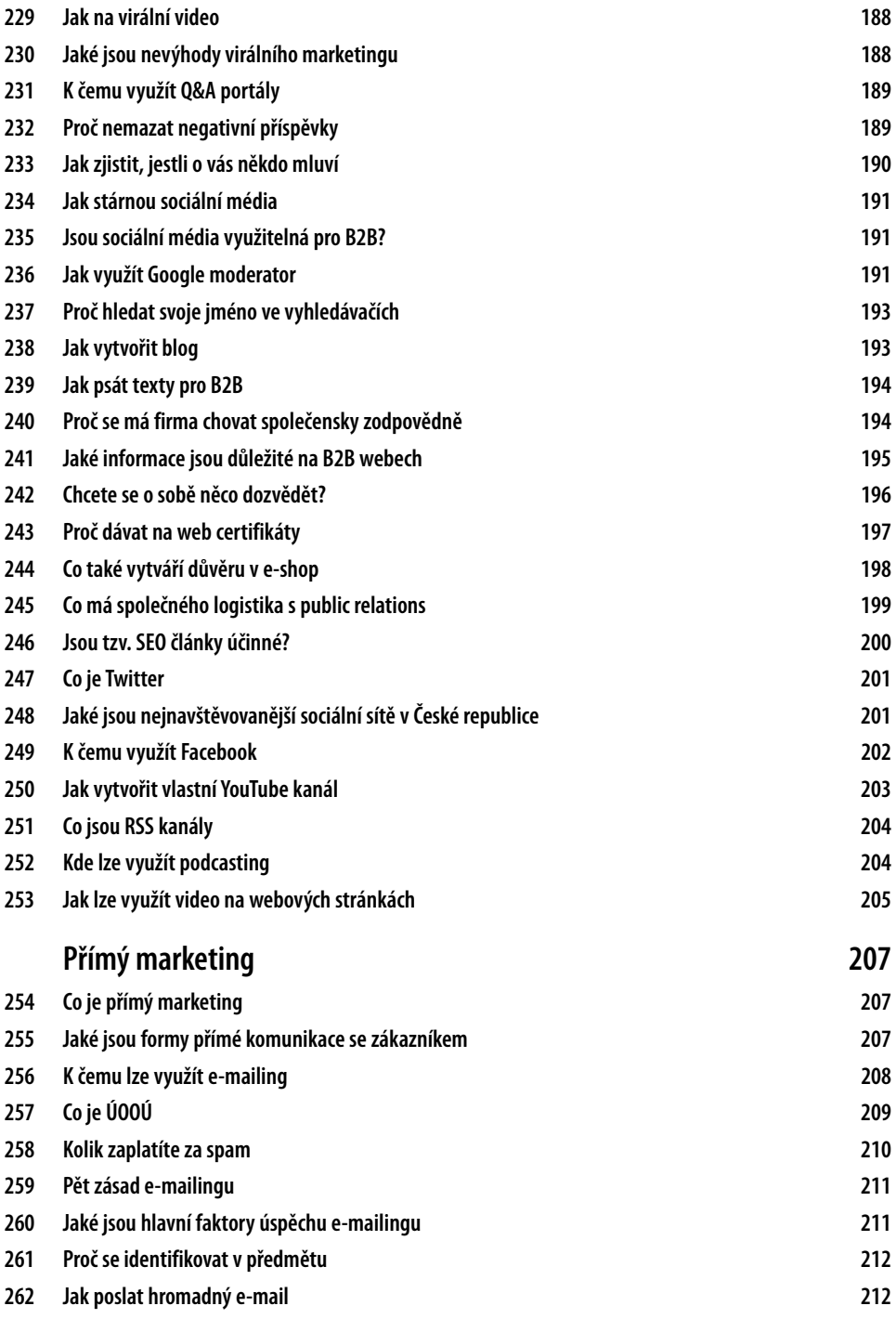

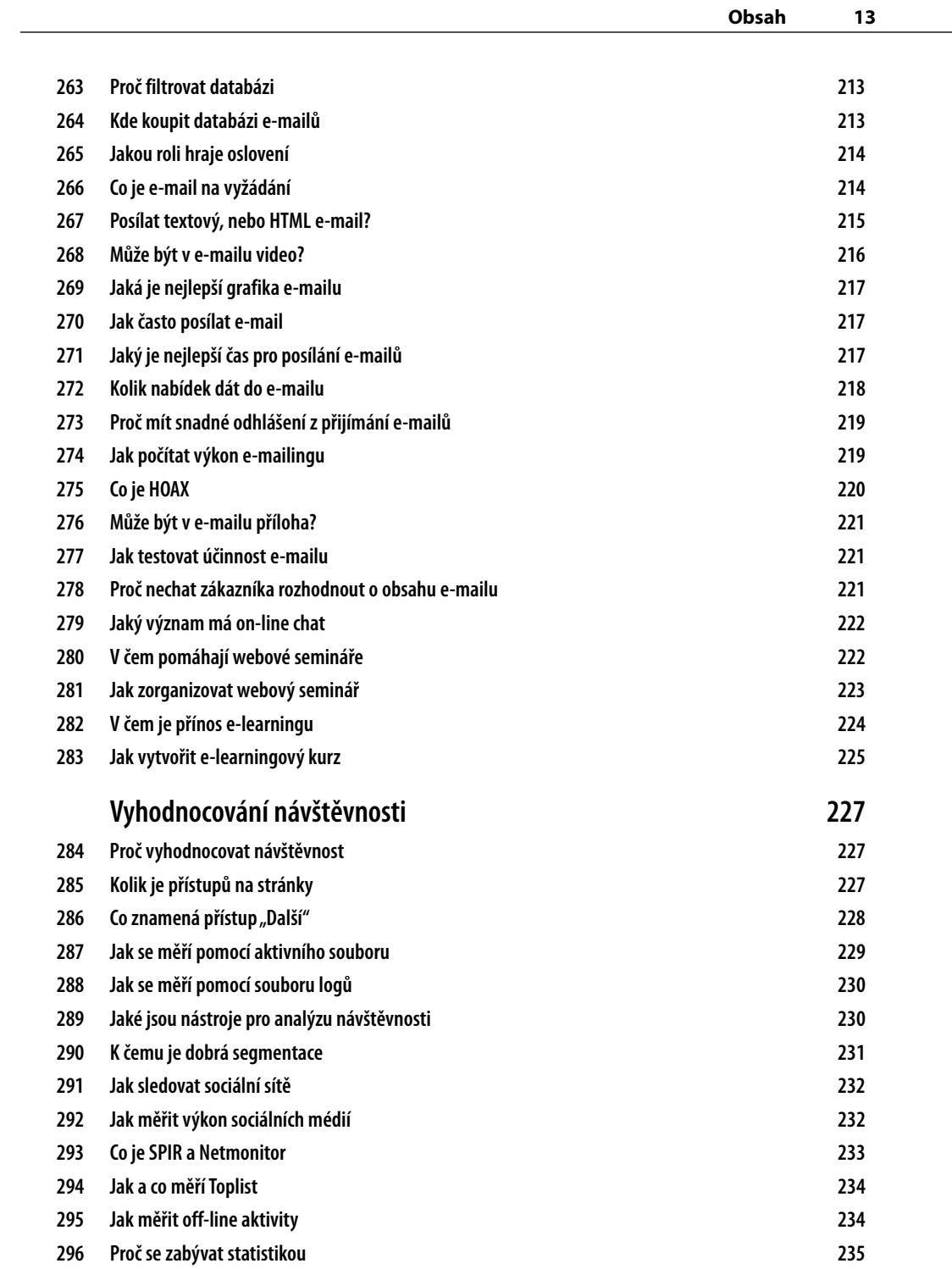

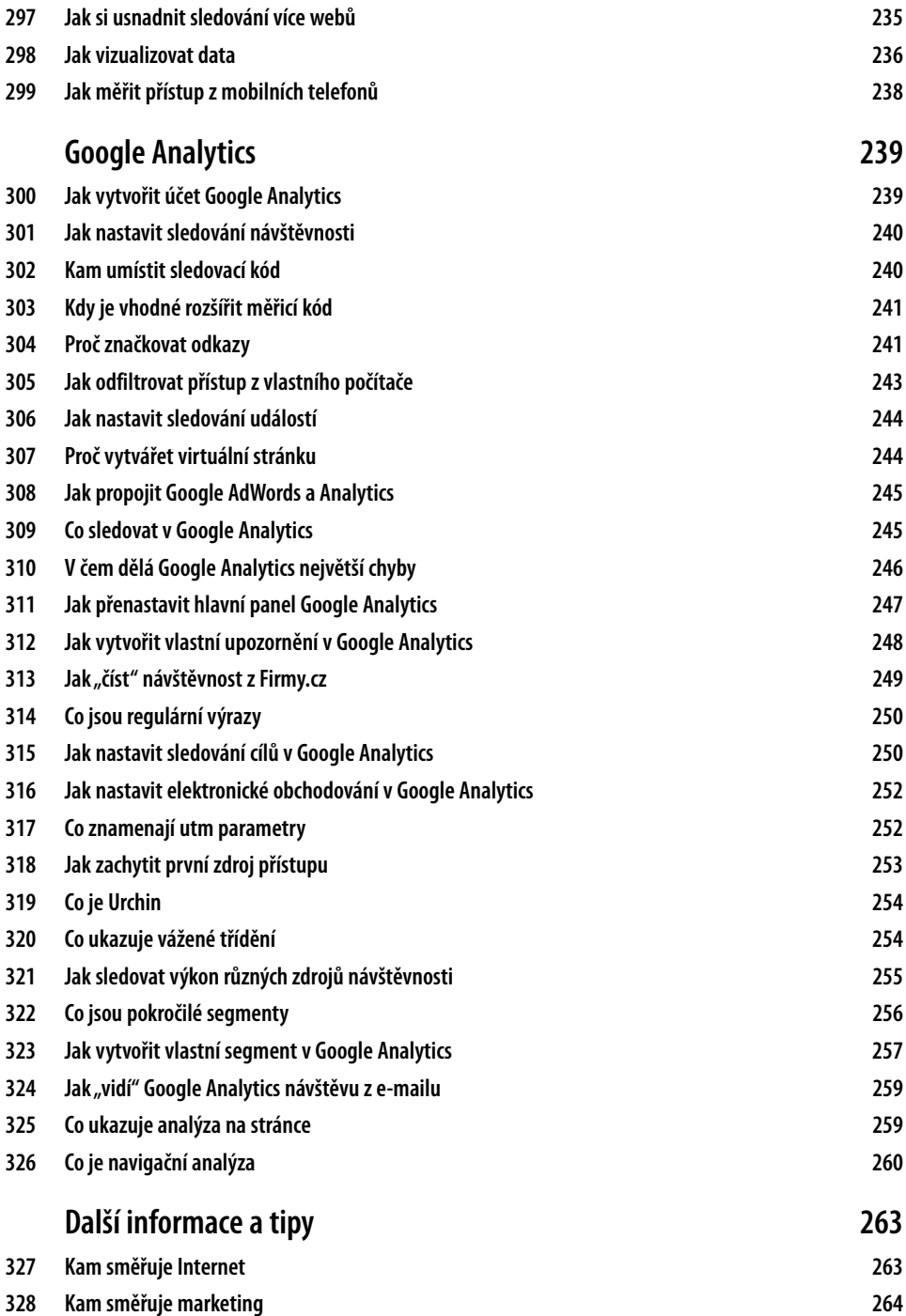

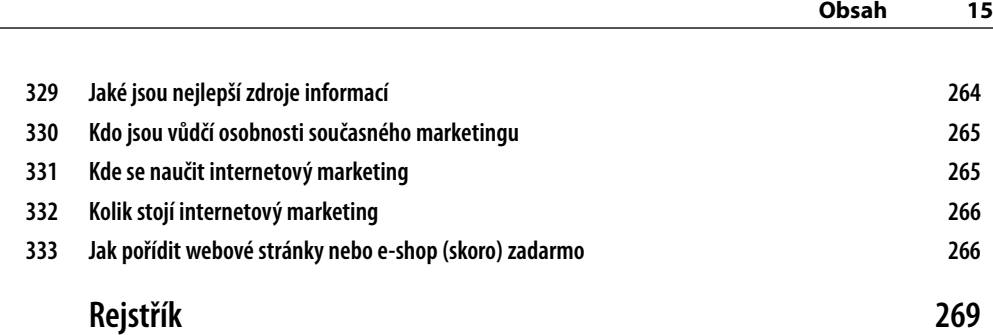

# **Úvodem**

Zájem o problematiku internetového marketingu ze strany tvůrců webových stránek, pracovníků marketingových a obchodních oddělení nebo konzultantů neklesá. Naopak. Nové technologie, nové služby, prudký rozvoj sociálních médií, to vše způsobuje nutnost se neustále zajímat o dění v oboru, zjišťovat trendy, vzdělávat se. Internetový marketing tak již není pouhou okrajovou částí firemního marketingu, ale získává dominantní postavení. Přesouváním marketingových aktivit na Internet se také rozšiřuje okruh zájemců o tento zajímavý obor – o podnikatele, manažery, pracovníky veřejné správy.

Kniha, i přes její členění na jednotlivé tipy a triky, poskytuje komplexní pohled na problematiku internetového marketingu. Díky tomu je vhodná jak pro začátečníky v oboru, tak pro pokročilé čtenáře. Důležité informace zde však najde i zkušený profesionál.

### **Komu je kniha určena**

Ať už jste zkušení marketéři, nebo úplní začátečníci, kniha obsahuje tipy a triky pro každého. Jestliže jste úplnými začátečníky, pak se rychle a srozumitelně seznámíte se základními pojmy. Pokud jste zkušenější, pak se naučíte nové postupy a techniky. A jste-li profesionály v oboru, pak zde objevíte tipy a triky, díky nimž posunete svou práci na vyšší úroveň.

Každý článek je označen úrovní podle pokročilosti:

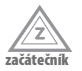

Nevyžaduje, kromě zcela základního povědomí, žádné konkrétní znalosti postupů a technik internetového marketingu.

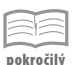

Předpokládá dřívější, alespoň základní zkušenosti s internetovým marketingem a znalost pojmů a základních principů.

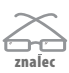

Předpokládá velmi dobrou znalost a praktickou zkušenost s internetovým marketingem.

### **Doprovodné CD**

Na CD najdete užitečný software využívaný v oblasti internetového marketingu. Dále s CD získáte odkazy na webové aplikace a řadu užitečných dokumentů, prezentací a tabulek využitelných v procesu internetového marketingu.

CD stačí vložit do počítače a rozhraní se spustí automaticky. Pokud máte zakázáno automatické spouštění (nebo používáte jiný systém než Windows), pak přejděte na CD a v kořenovém adresáři otevřete soubor *spustit\_CD.html*.

Jestliže otevřete CD v Internet Exploreru či Opeře nebo Google Chrome, budete moci z CD rovnou instalovat doprovodný software. V případě jiných prohlížečů budete vyzváni k uložení instalátoru na disk. V takovém případě doporučujeme spustit instalaci přímo z CD. Obsah CD najdete ve složce *Obsah*.

**Aplikace popisované v knize najdete na přiloženém CD.**

#### **Zpětná vazba od čtenářů**

Nakladatelství a vydavatelství Computer Press stojí o zpětnou vazbu a bude na Vaše podněty a dotazy reagovat. Můžete se obrátit na následující adresy:

*redakce PC literatury Computer Press Spielberk Office Centre Holandská 3 639 00 Brno* nebo *sefredaktor.pc@cpress.cz*

#### **Dotazy**

Máte-li s knihou jakýkoli problém, kontaktujte nás pomocí formuláře na adrese *http://knihy.cpress.cz/k1903*, kde klepněte na odkaz **Poslat komentář**. Pokusíme se udělat vše, abychom Vám ho pomohli vyřešit.

**Computer Press neposkytuje žádný servis ani podporu aplikacím třetích stran, včetně softwaru umístěného na přiloženém CD. V takovém případě se prosím obraťte na tvůrce aplikace.**

#### **Errata**

Přestože jsme udělali maximum pro to, abychom zajistili přesnost a správnost obsahu, chybám se úplně vyhnout nedá. Pokud v některé z našich knih najdete chybu, budeme rádi, pokud nám ji nahlásíte. Ostatní uživatele tak můžete ušetřit frustrace a pomoci nám zlepšit následující vydání této knihy.

Veškerá existující errata zobrazíte na adrese *http://knihy.cpress.cz/k1903* po klepnutí na odkaz **Errata**.